# **Taking advantage of custom bgworkers**

#### **Postgres Open 2013, Chicago, 2013/09/16**

*Michael Paquier, Member of Technical Staff – PostgreSQL*

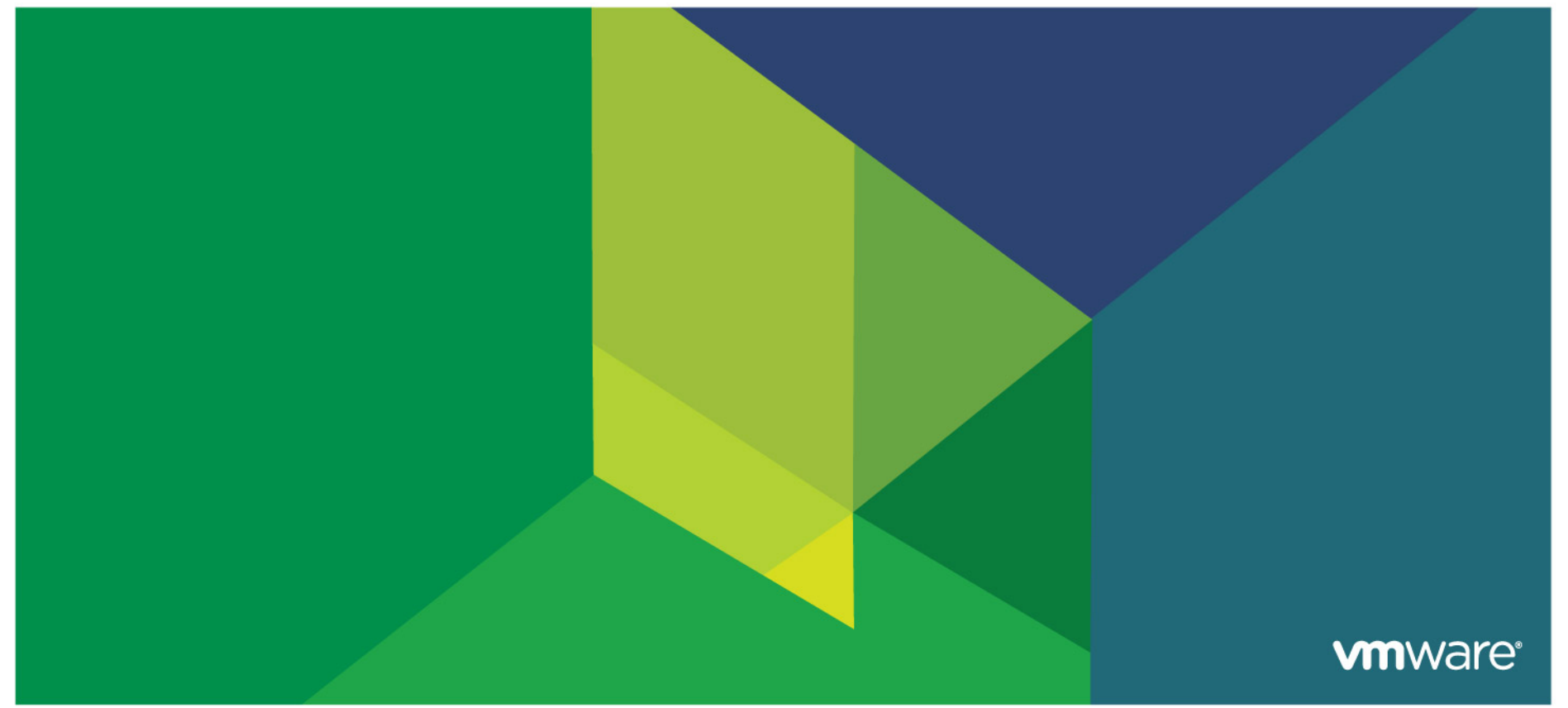

© 2013 VMware Inc. All rights reserved

## **About your lecturer**

### § **Michael Paquier**

- Working on Postgres for VMware
- Postgres community hacker and blogger
- Based in Tokyo

### § **Contacts:**

- Twitter: @michaelpq
- Blog: http://michael.otacoo.com
- Email: mpaquier@vmware.com, michael@otacoo.com

# **Agenda**

- Introduction to background workers
- § **Implementation basics**
- § **Good habits and examples**
- § **What next?**

# **Introduction to background workers**

4 Copyright (c) 2013 VMware, Inc. All Rights Reserved.

**vm**ware<sup>®</sup>

# **Bgworker?**

§ **Plug-in infrastructure introduced in PostgreSQL 9.3** 

### ■ Child process of postmaster

- Similar to a normal backend
- Control by postmaster, lives and dies with postmaster
- Signal control centralized under postmaster
- Assumed to run continuously as a daemon process

### § **Run customized code**

- User-defined code of shared library loaded by PG core server
- Code loaded at server start

### ■ Set of APIs for process-related plug-ins

- Customizable
- Extensible
- Adaptable
- Dangerous

### **Features**

### § **Several options**

- Access to databases
- Access to shared memory
- Serial transactions
- § **User-defined parameters**
- Some control for start/stop/restart of process
- Not necessarily visible in pg\_stat\_\*
- Process listed with suffix bgworker: + \$WORKER\_NAME as name

\$ ps -o pid= -o command= -p `pgrep -f "worker name"` \$PID postgres: bgworker: worker name

# **Development APIs**

§ **All in bgworker.h**

### § **Main management structure**

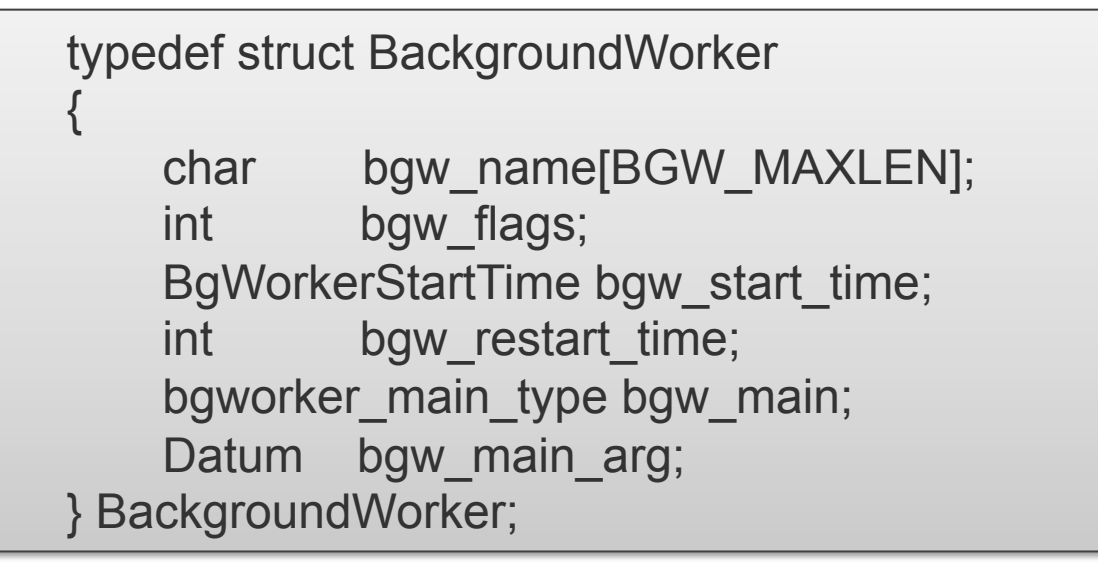

### § **Other functions**

- **RegisterBackgroundWorker**, register bgworker at load phase
- **BackgroundWorkerBlockSignals**/**BackgroundWorkerUnblockSignals**
- **BackgroundWorkerInitializeConnection**, connect to a wanted database
	- Only to catalogs if database name is NULL

# **Development APIs (2)**

## § **Flags - bgw\_flags**

- BGWORKER\_SHMEM\_ACCESS
- BGWORKER\_BACKEND\_DATABASE\_CONNECTION

### § **Start moment – bgw\_start**

- BgWorkerStart\_PostmasterStart
- BgWorkerStart\_ConsistentState
- BgWorkerStart\_RecoveryFinished
- Restart time in seconds bgw\_restart\_time
	- BGW\_DEFAULT\_RESTART\_INTERVAL, 60s by default
	- BGW\_NEVER\_RESTART
	- Effective for \*crashes\*

## § **Documentation**

• http://www.postgresql.org/docs/9.3/static/bgworker.html

# **Implementation basics**

9 Copyright (c) 2013 VMware, Inc. All Rights Reserved.

**vm**ware<sup>®</sup>

## **"Hello World" class example**

### § **With most basic implementation**

- Print once "Hello World", then exit
- But this is not funny…

### ■ Instead => output "Hello World" every 10s to the server logs

LOG: registering background worker "hello world" LOG: loaded library "hello world"

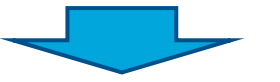

\$ ps -o pid= -o command= -p `pgrep -f "hello world"` 12642 postgres: bgworker: hello world

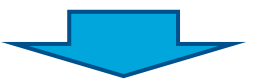

\$ tail -n3 pg log/postgresgl-\*.log | grep "Hello" Process: 12642, timestamp: 2013-08-19 12:50:32.159 JSTLOG: Hello World! Process: 12642, timestamp: 2013-08-19 12:50:42.169 JSTLOG: Hello World! Process: 12642, timestamp: 2013-08-19 12:50:52.172 JSTLOG: Hello World!

# **Example: Hello World (1)**

#### § **Headers!**

/\* Minimum set of headers \*/ #include "postgres.h" #include "postmaster/bgworker.h" #include "storage/ipc.h" #include "storage/latch.h" #include "storage/proc.h" #include "fmgr.h"

/\* Essential for shared libs! \*/ PG\_MODULE\_MAGIC;

/\* Entry point of library loading \*/ void PG init(void);

/\* Signal handling \*/ static volatile sig\_atomic\_t got\_sigterm = false;

# **Example 1 Initialization with PG init()**

```
void 
_PG_init(void) 
{ 
   BackgroundWorker worker; 
  worker.bgw_flags = BGWORKER_SHMEM_ACCESS;
   worker.bgw_start_time = BgWorkerStart_RecoveryFinished; 
  worker.bgw_main = hello_main;
   snprintf(worker.bgw_name, BGW_MAXLEN, "hello world"); 
  worker.bgw_restart_time = BGW_NEVER_RESTART;
  worker.bgw main arg = (Datum) 0; RegisterBackgroundWorker(&worker); 
}
```
# **Example: Hello World (3)**

## § **Main loop**

```
static void 
hello_main(Datum main_arg) 
{ 
   pqsignal(SIGTERM, hello_sigterm); 
   BackgroundWorkerUnblockSignals(); 
  while (!got_sigterm)
\{ int rc; 
     rc = WaitLatch(&MyProc->procLatch, 
        WL_LATCH_SET | WL_TIMEOUT | WL_POSTMASTER_DEATH, 
        10000L); 
     ResetLatch(&MyProc->procLatch); 
     if (rc & WL_POSTMASTER_DEATH) 
       proc_exit(1);
     elog(LOG, "Hello World!"); /* Say Hello to the world */ 
 } 
   proc_exit(0); 
}
```
# **Example: Hello World (4)**

#### § **SIGTERM handler**

```
static void hello_sigterm(SIGNAL_ARGS) 
{ 
  int save \text{errno} = \text{errno};
   got_sigterm = true; 
   if (MyProc) 
      SetLatch(&MyProc->procLatch); 
   errno = save_errno; 
}
```
§ **Makefile**

```
MODULES = hello_world
PG_CONFIG = pg_config
PGXS := $(shell $(PG_CONFIG) –pgxs) 
include $(PGXS)
```
14 Copyright (c) 2013 VMware, Inc. All Rights Reserved.

# **Example: Hello World – Conclusion**

### § **Good things**

- Postmaster death correctly managed
- Management of SIGTERM
- Use of a Latch

### ■ And not-so-good things

- Avoid shared memory connection if possible
	- Might lead to memory corruption
	- Use a private latch
- Avoid database connection if not necessary
- Management of SIGHUP

# **Just don't forget that (1)**

### § **Consistency with existing backend code**

• Don't reinvent the wheel!

### § **Reload parameters**

- Handling of SIGHUP and ProcessConfigFile important!
- Postmaster sends signal to workers, but workers should handle it properly
- Test your code before putting it in production, especially if…
	- bgworker interacts with the OS/database
	- Access to shared memory used

## § **Security**

- That's C!
- Door to security holes
	- Ports opened on a bgworker
	- Interactions with other components
- Easy to break server…

# **Just don't forget that (2)**

- § **Use a private latch if possible**
- Limit access to shared memory
	- Flag BGWORKER\_SHMEM\_ACCESS
	- Don't play with security
- Limit access to database
	- Flag BGWORKER\_SHMEM\_ACCESS | BGWORKER\_BACKEND\_DATABASE\_CONNECTION
- Do NOT use pg\_usleep, does not stop at postmaster death
- § **Load with \_PG\_init() and PG\_MODULE\_MAGIC to enable it!**
- § **Headers necessary to survive**

#include "postgres.h" #include "postmaster/bgworker.h" #include "storage/ipc.h" #include "fmgr.h"

# **Just don't forget that (3)**

## § **No physical limit of bgworkers allowed**

- MaxBackends calculated from number of registered workers
- Lot of bgworkers = risk of OOM on standby
- Be sure to not have an extravagant number of workers
- Fixed in 9.4~ with max\_worker\_processes

## ■ Code loading

- Set shared\_preload\_libraries in postgresql.conf
- Entry point is PG init()
- Register your worker

### ■ Set signal functions, then unblock signals

pqsignal(SIGHUP, my\_worker\_sighup); pqsignal(SIGTERM, my\_worker\_sigterm); BackgroundWorkerUnblockSignals();

# **Just don't forget that (4)**

### ■ One last thing... Limitations for one-time tasks

- Workers designed to always restart, like daemons
- Possible to combine NEVER\_RESTART with exit code != 0 for definite stop, not that intuitive
- Cannot start workers at will, always at server startup
- When stopped like that, can never be restarted

# **Good habits and examples**

20 Copyright (c) 2013 VMware, Inc. All Rights Reserved.

**vm**ware<sup>®</sup>

## **What should do a bgworker?**

### § **Like a daemon process**

- Interact with external components for an interval of time
- Monitor activity inside and outside server
- Check slave status (trigger an email if late on replay?)

## § **Like a Postgres backend**

- Run transactions, queries and interact with databases
- Receive, proceed signal
- Proceed signals
- Use existing infrastructure of server
- Run statistics
- Other things not listed here

## **Custom parameters**

- **Example 1 Loaded in PG init**
- Advice for name convention
	- \$WORKER\_NAME.\$PARAMETER\_NAME
	- Not mandatory though... Feel free to mess up everything
- § **Separate config file?**
- § **Same control granularity as server** 
	- APIs in guc.h
	- Int, float, bool, enum, string
	- Type: sighup, postmaster

void DefineCustomIntVariable( const char \*name, const char \*short\_desc, const char \*long\_desc, int \*valueAddr, int bootValue, int minValue, int maxValue, GucContext context, int flags, GucIntCheckHook check\_hook, GucIntAssignHook assign\_hook, GucShowHook show\_hook);

## **Timestamps**

#### § **Timestamps in transactions**

- Set in postgres.c, not in worker code!
- Calls to SetCurrentStatementStartTimestamp()
	- \*Before\* transaction start
	- And \*Before\* extra query execution

/\* Start transaction \*/ SetCurrentStatementStartTimestamp() StartTransactionCommand();

 $\prime^*$  Run queries (not necessary for 1<sup>st</sup> one in transaction)  $\prime\prime$ SetCurrentStatementStartTimestamp()

[… Run queries …]

# **Statistics**

### § **Mainly calls to pgstat\_report\_activity**

- STATE\_RUNNING with query string before running query
- STATE\_IDLE when transaction commits
- Activity mainly reported in pg\_stat\_activity

## ■ Advantage of reporting stats

- Good for maintenance processes
- Check if process is not stuck
- For database processes only

## § **When not necessary?**

- Utility workers (no direct interaction with server)
- Cloud apps, users have no idea of what is running for them here

# § **APIs of pgstat.h**

# **Transaction flow**

### § **All the APIs of xact.c**

```
/* Start transaction */ 
SetCurrentStatementStartTimestamp() 
StartTransactionCommand(); 
SPI_connect();
PushActiveSnapshot(GetTransactionSnapshot()); 
/* Run queries */ 
SetCurrentStatementStartTimestamp() 
pgstat_report_activity(STATE_RUNNING, $QUERY) 
[… Run queries …] 
/* Finish */ 
SPI_finish();
PopActiveSnapshot(); 
CommitTransactionCommand(); 
pgstat_report_activity(STATE_IDLE, NULL);
```
# **Execute queries (1)**

## § **With SPI, common facility of all Postgres modules and core**

## ■ Functions in executor/spi.h

- SPI\_connect to initialize facility
- SPI\_finish to clean up
- SPI execute to run query
- SPI\_getbinval to fetch tuple values

## § **Prepared queries**

- SPI\_prepare to prepare a query
- SPI\_execute\_plan to execute this plan
- etc.
- Use and abuse of StringInfo and StringInfoData for query strings **②**

# **Execute queries (2)**

### § **Common way of fetching tuple results**

```
/* Execute query */ 
ret = SPI_execute("SELECT intval, strval FROM table",
                      true, 0); 
if (ret != SPI_OK_SELECT) 
    elog(FATAL, "Fatal hit…"); 
/* Fetch data */ 
for (i = 0; i < SPI processed; i++)
{ 
    intValue = DatumGetInt32( 
             SPI_getbinval(SPI_tuptable->vals[i], 
             SPI_tuptable->tupdesc,
             1, &isnull)); 
    strValue = DatumGetCString( 
             SPI_getbinval(SPI_tuptable->vals[i],
             SPI_tuptable->tupdesc,
             2, &isnull)); 
}
```
# **Example - kill automatically idle connections**

### § **Use of the following things**

- Custom parameters
- Timestamps
- Transaction
- SPI calls

### § **Query used by worker process**

SELECT pid, datname, usename, pg terminate backend(pid) as status FROM pg\_stat\_activity WHERE now() - state change > interval '\$INTERVAL s' AND pid != pg\_backend\_pid();

- Interval customizable with parameter
	- Name: kill\_idle.max\_idle\_time
	- Default: 5s, Max value: 1h

## **Next example, cut automatically idle connections**

#### § **Worker process**

\$ ps -o pid= -o command= -p `pgrep -f "kill idle"` 23460 postgres: bgworker: kill\_idle

#### § **Disconnection activity in logs**

\$ tail -n 2 postgresql-\*.log | grep Disconnected LOG: Disconnected idle connection: PID 23564 mpaquier/mpaquier/none LOG: Disconnected idle connection: PID 23584 postgres/mpaquier/none

#### § **Statistic activity**

postgres=# SELECT datname, usename, substring(query, 1, 38) FROM pg\_stat\_activity WHERE pid =  $23460$ ; datname | usename | substring ----------+----------+--------------------------------------- postgres | mpaquier | SELECT pid, pg\_terminate\_backend(pid) (1 row)

## **More material?**

### § **Documentation**

• http://www.postgresql.org/docs/9.3/static/bgworker.html

### § **Bgworker modules popping around**

- Mongres:
	- Get MongoDB queries and pass them to Postgres
	- https://github.com/umitanuki/mongres
- contrib/worker\_spi
	- All the basics in one module
	- 9.4~ stuff also included on master
- A future pg\_cron?
- Examples of today and more => pg\_workers
	- https://github.com/michaelpq/pg\_workers
	- kill\_idle https://github.com/michaelpq/pg\_workers/tree/master/kill\_idle
	- hello\_world https://github.com/michaelpq/pg\_workers/tree/master/hello\_world
	- Under PostgreSQL license

# **What next?**

31 Copyright (c) 2013 VMware, Inc. All Rights Reserved.

**vm**ware<sup>®</sup>

# **Bgworkers, and now?**

■ With stable 9.3 APIs, wide adoption expected

### § **Many possibilities**

- Statistics-related processes
- Maintenance, cron tasks
	- Reindex automatically invalid indexes
	- Kill inactive connections after certain duration (pg\_stat\_activity + pg\_terminate\_backend) combo
- § **HA agents, Pacemaker, Corosync, watchdogs**

### § **Health checker**

- Disk control: Stop server if free disk space <= X%
- Automatic update of parameter depending on environment (cloud-related)
- § **License checker: Ideal for Postgres server controlled in cloud?**

# **Bgworkers, and in core?**

#### ■ Dynamic bgworkers – new sets of APIs in 9.4 ~

- Infrastructure for parallel query processing
- Backward compatible with 9.3
- Start/stop/restart at will
	- Main worker function loaded externally
	- No need of static loading
	- Not adapted for daemon processes
- Dynamic area of shared memory for communication between backends
	- Parallel sequential scan
	- Parallel sort
	- Transaction snapshots

# **Thanks! Questions?**

# **Other VMware sessions:**

**"My experience with embedded PostgresSQL" Tuesday 2:30PM~** 

**"A comparison of PostgreSQL encryption options" Wednesday 1:30PM~** 

**vm**ware<sup>®</sup>